## LERN ARRANGEMENT

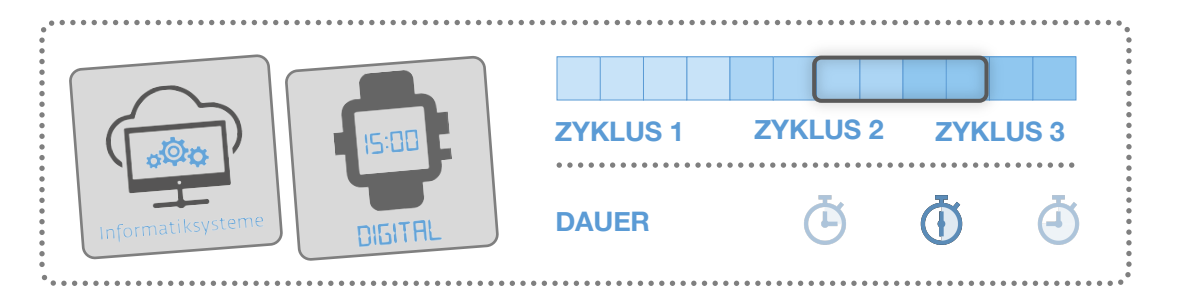

DAS KANNST DU SCHON …

Vorbereitung PowerPoint «Binäre Welt der Bits und Bytes» im Klassenzimmer.

# **SPEICHERGRÖSSEN**

*Diese Aufgabe soll aufzeigen, was Bits und Bytes sind. Zugleich werden Grössen der Speicherkapazität dargestellt.*

### AUFGABE

Scanne den blauen QR-Code unten mit der Kamera des einen iPads.

Klicke dich durch die Präsentation, die sich öffnet und führe die Aufträge durch.

Lösungen findest du jeweils auf der nächsten Folie.

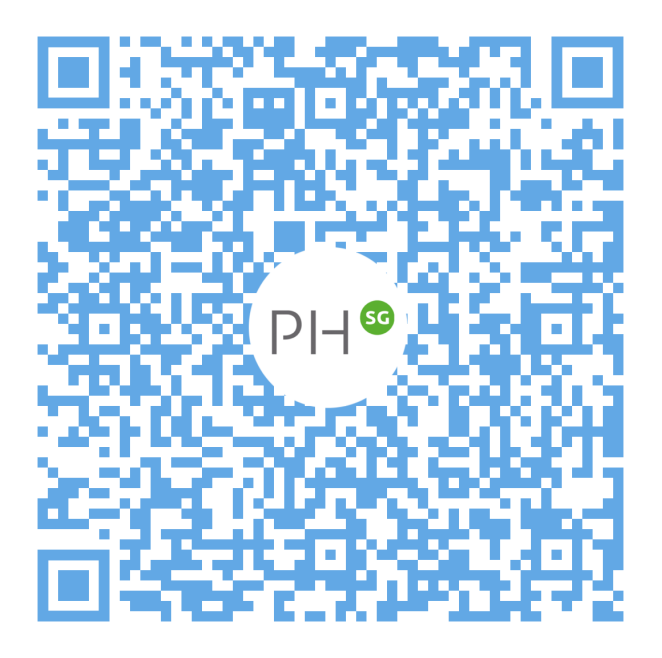

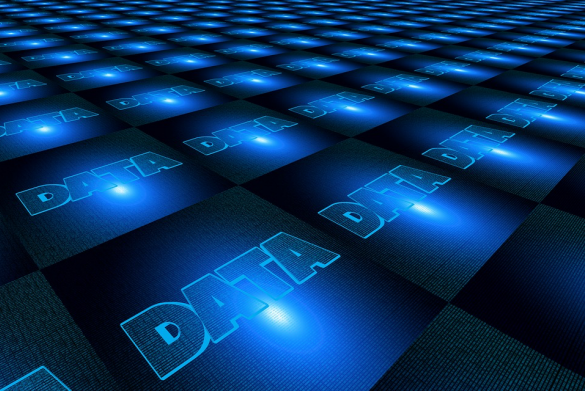

*Quelle: https://pixabay.com/de/illustrations/groß-daten-internetonline-www-3841242/*

#### æ HINWEISE AUF DER RÜCKSEITE

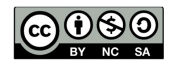

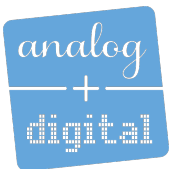

## LERN ARRANGEMENT

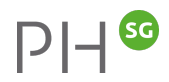

#### **MATERIAL**

- **›** Speichermedien
- **›** Kärtchen
- **›** iPad

#### **QUELLEN**

**›** *https://www.zebis.ch/unterrichtsmaterial/bits-und-bytesdie-sprache-des-computers*

- **›** *Connected 2 (Lehrmittelverlag Zürich)*
- **›** *https://www.youtube.com/watch?v=euxEgWLcvVY*

#### KOMPETENZEN

**›** MI 2.2 Sie Schülerinnen und Schüler kennen verschiedene Speicherarten (z.B. Festplatten, Flashspeicher, Hauptspeicher, Cloudspeicher) und verstehen Grösseneinheiten für Daten.

#### ZIELE

- **›** Ziel 1 Ich kenne die Masseinheiten von Bits, Bytes, …
- **›** Ziel 2 Ich kenne den Unterschied von Datenspeicher und Arbeitsspeicher

#### INFO

. . . . . . . . . . . . . . . . . . .

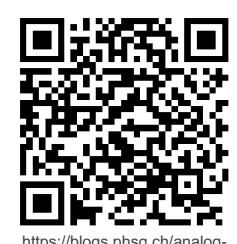

https://blogs.phsg.ch/analog-digital/stationen/informatiksyst eme/

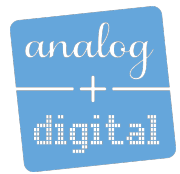

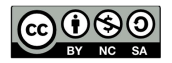